## *What has happened so far:*

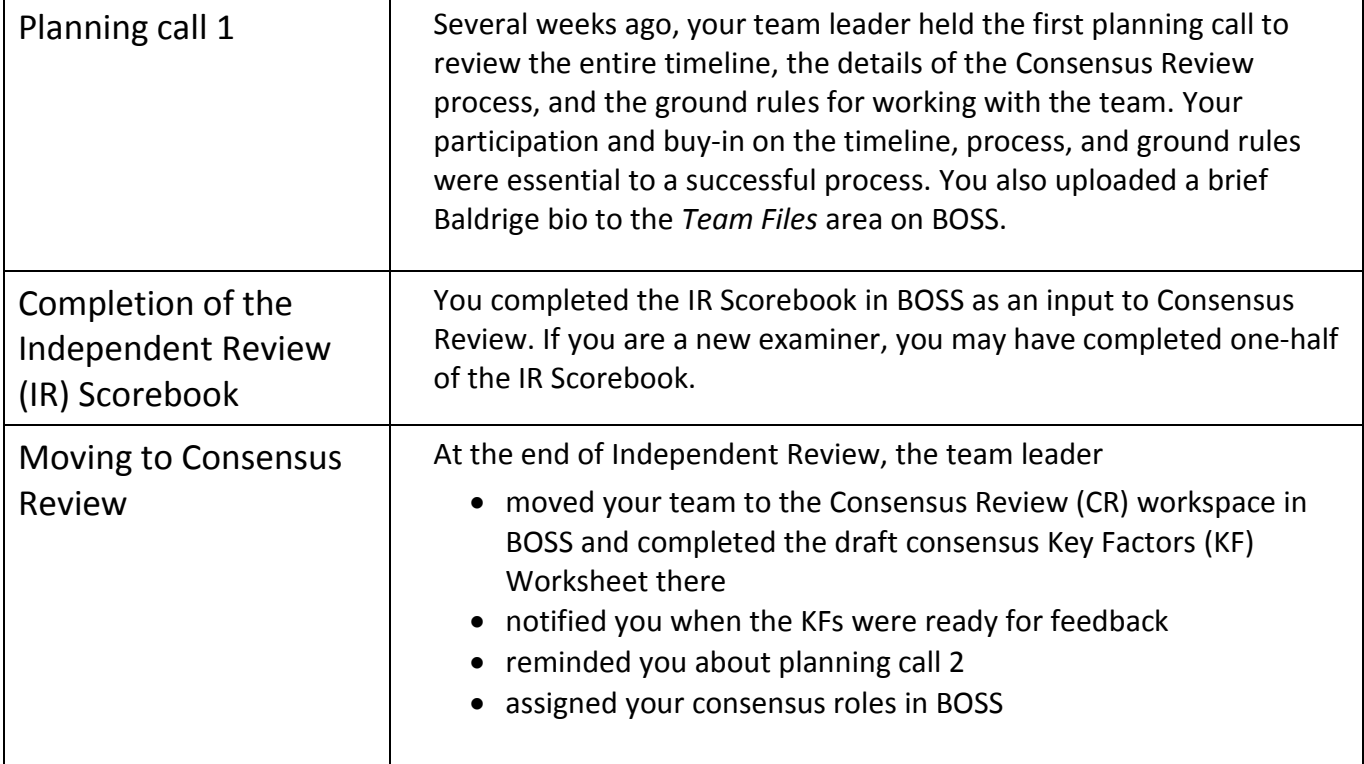

## *Where we are now:*

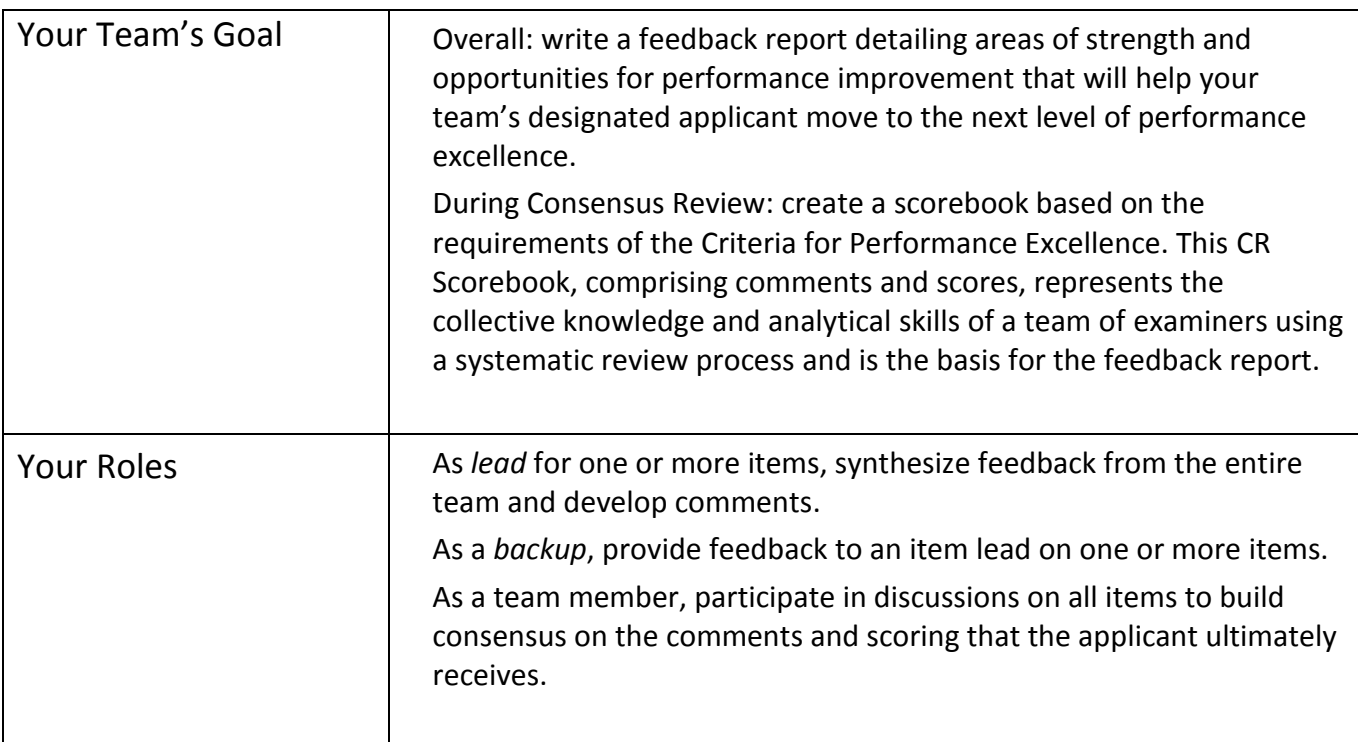

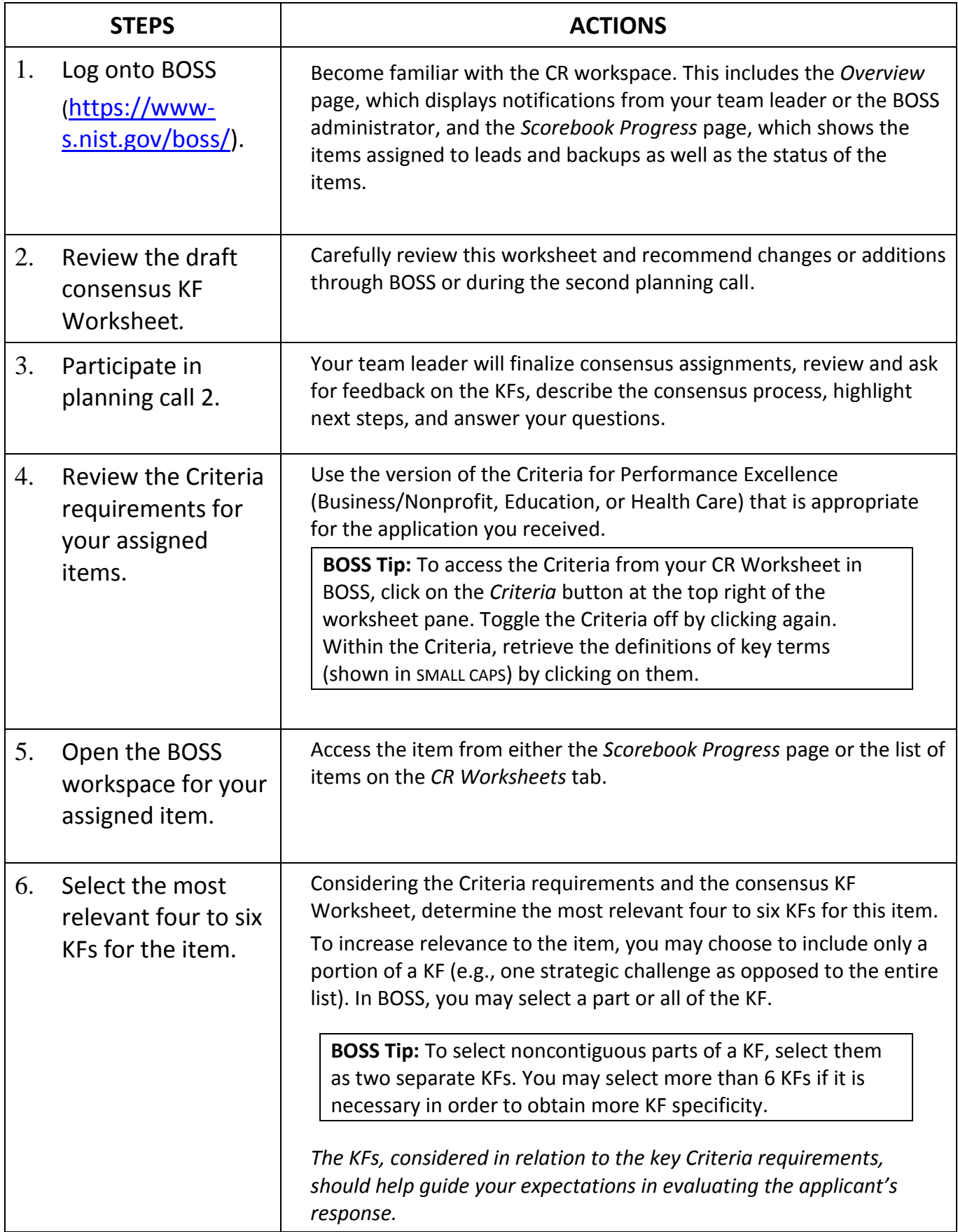

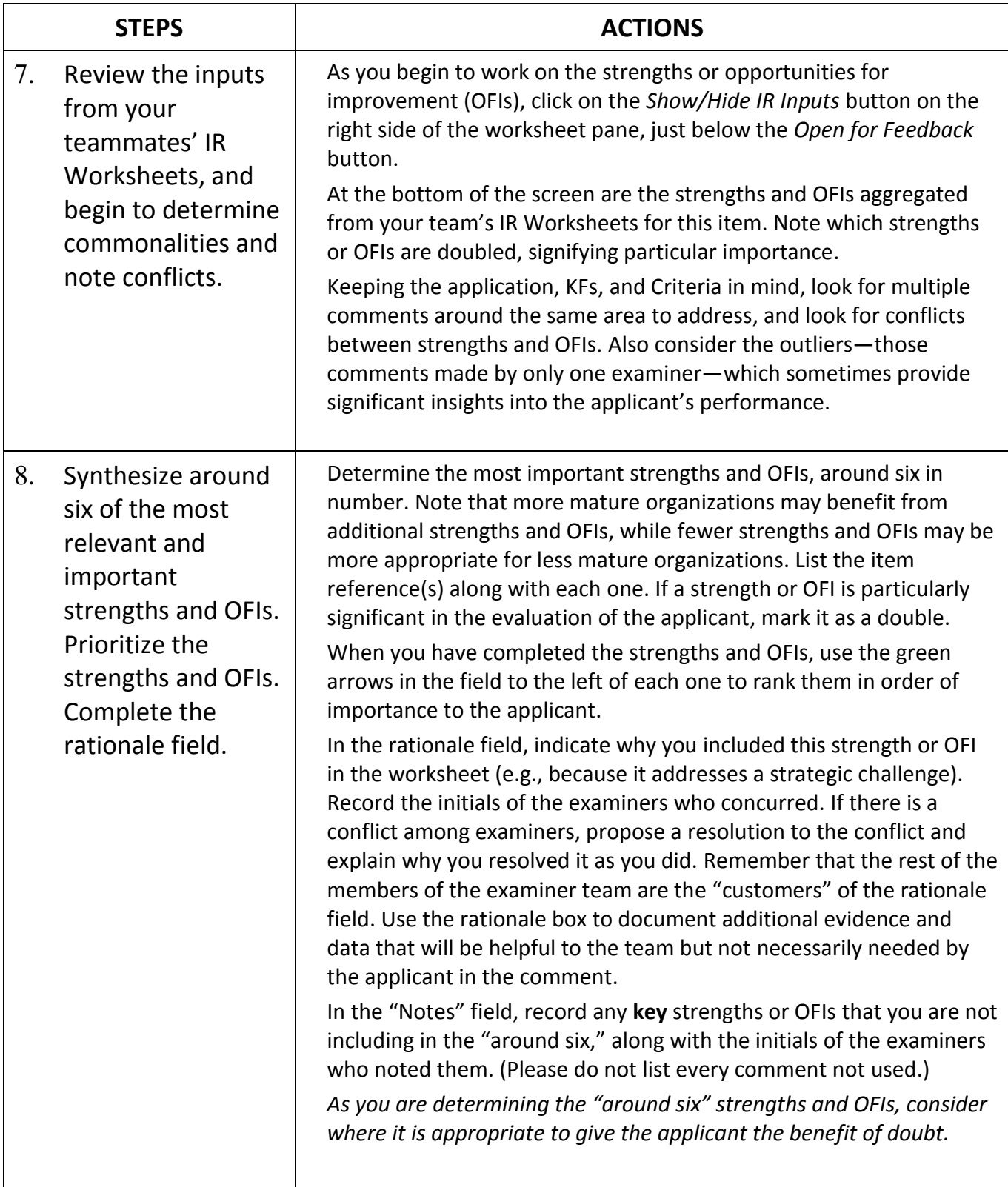

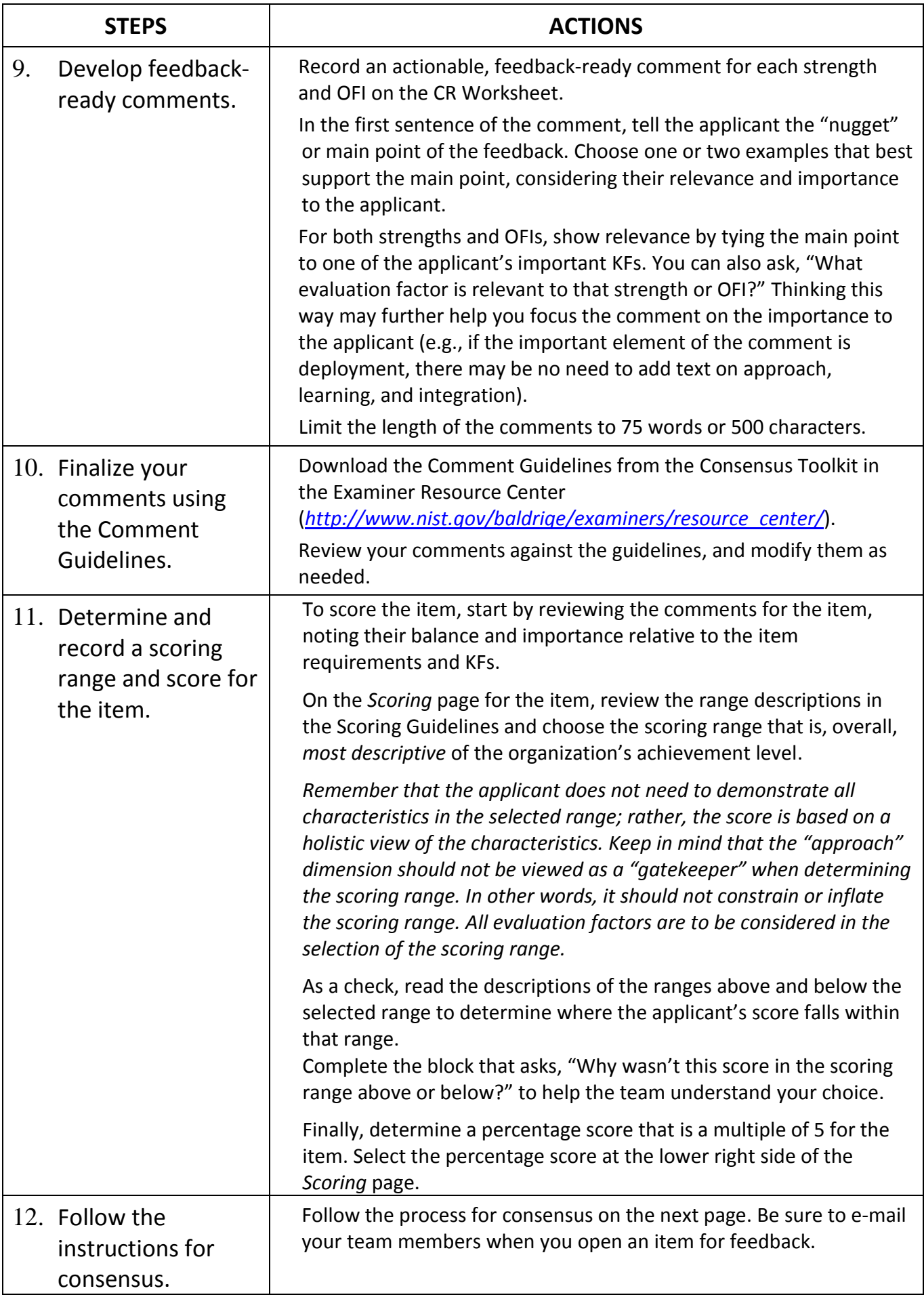

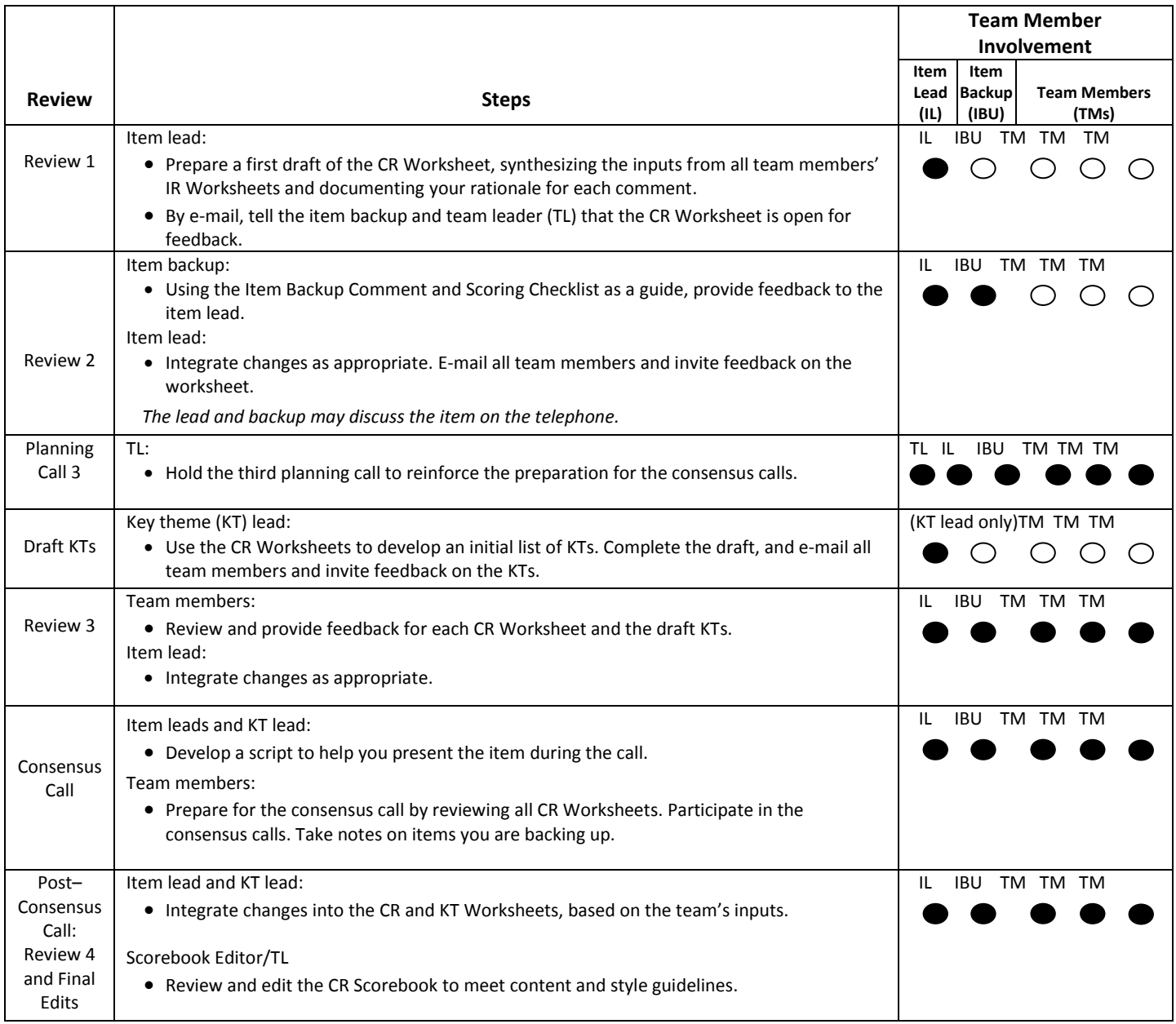

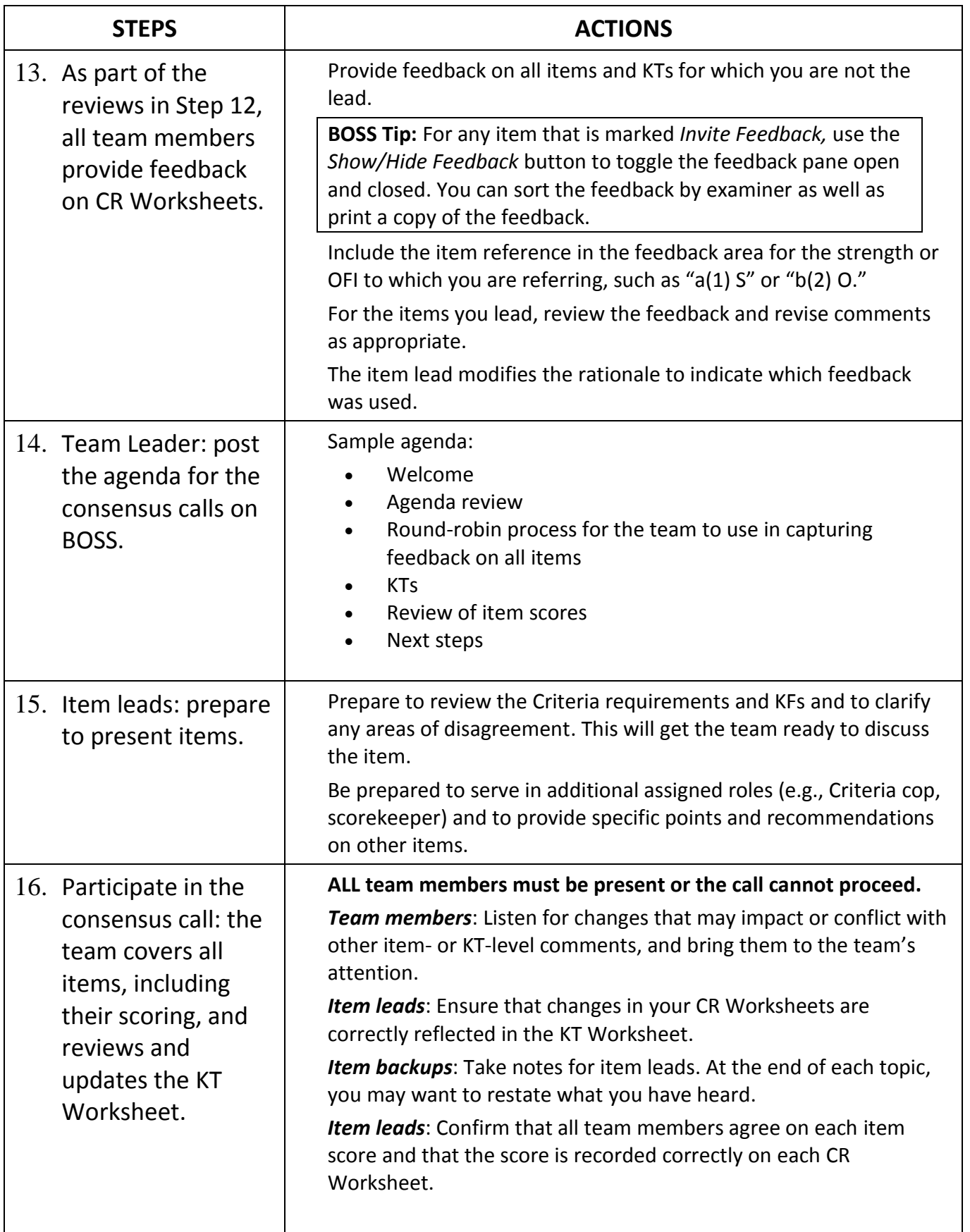

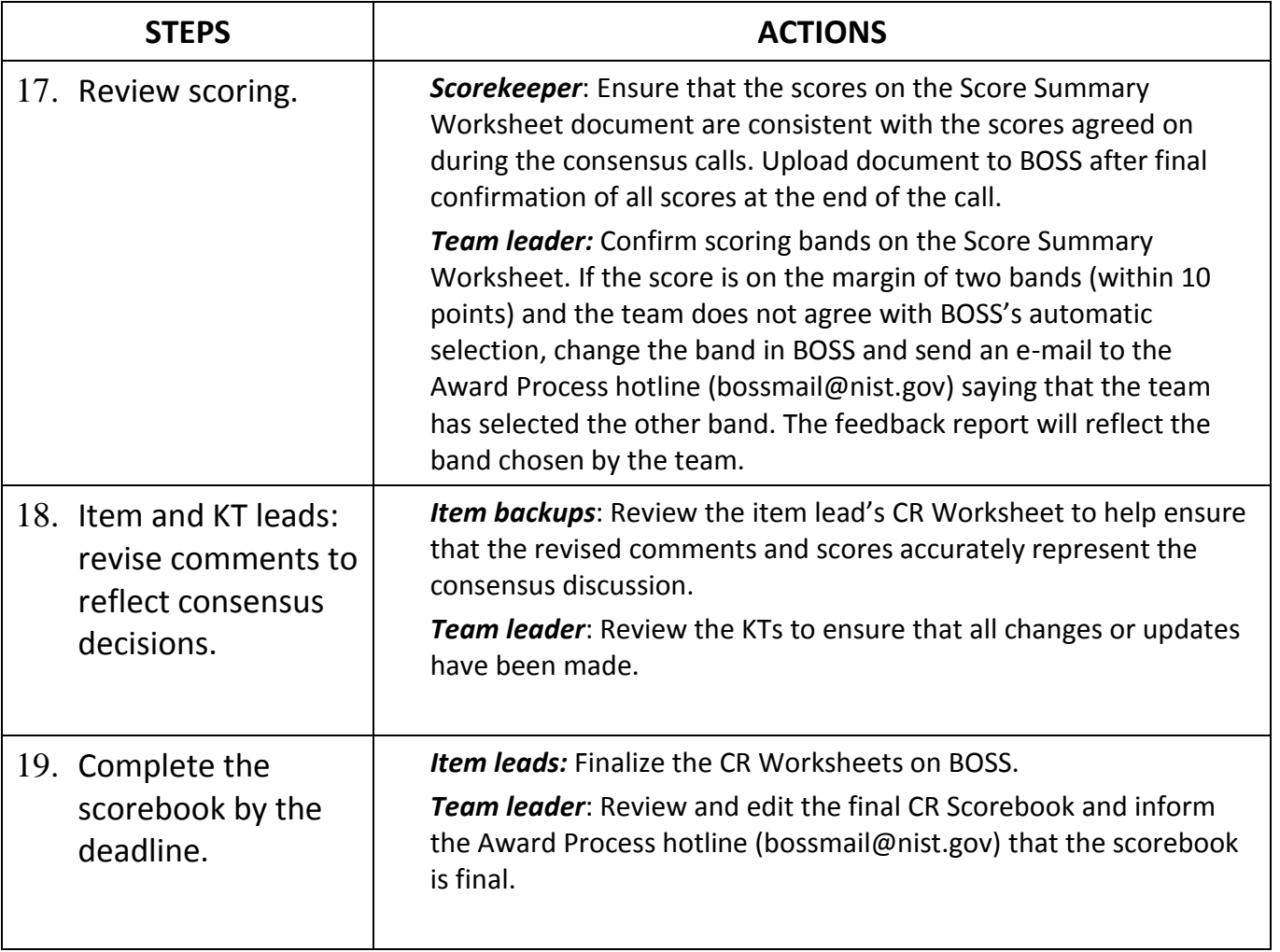